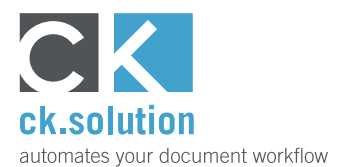

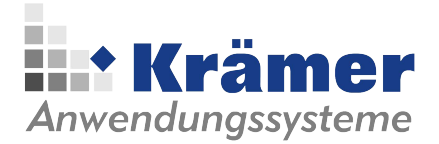

# **cks.DMS**

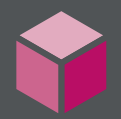

# **Digitale Archivierung für SAP Business One**

**Dokumente, E-Mails und Dateien revisionssicher digital archivieren.**

Digitale Archive (auch elektronische Archive genannt) sind mehr als nur kostengünstigere Alternativen zur herkömmlichen Aufbewahrung von handelsrechtlich und steuerlich relevanten Dokumenten. Sie bewahren Informationen und machen sie leicht zugänglich - sofort und auch noch in vielen Jahren. Mit cks.DMS verwalten und archivieren Sie Ihre Dokumente bequem über die SAP Business One-Benutzeroberfläche und greifen auch ohne Wechsel der Anwendung auf archivierte Informationen zurück.

## **Archivieren Sie Ihre Dokumente zeitgemäß in revisionssicherer elektronischer Form**

Für handels- und steuerrechtlich relevante Dokumente gelten besondere Anforderungen für die revisionssichere Archivierung, insbesondere deren Unveränderbarkeit. cks.DMS erzeugt daher automatisch bei jeder Änderung eines archivierten Dokuments eine neue Revision und archiviert diese zusätzlich zum 'Original'. Jede Änderung ist somit auch Schritt für Schritt nachvollziehbar. WICHTIG: Auch mit SAP Business One erstellte Ausgangsbelege werden automatisch revisionssicher im Archiv abgelegt.

### **Machen Sie Informationen aus Dokumenten und Dateien im Unternehmen verfügbar**

Dokumente gelangen nicht immer dort ins Unternehmen, wo sie auch verarbeitet werden. Zudem durchlaufen Dokumente während des gesamten Verarbeitungsprozesses oft mehrere Stationen. Die Informationen von digital archivierten Dokumenten stehen praktisch sofort jedem Mitarbeiter - entsprechend seiner in SAP Business One hinterlegten Zugriffsberechtigungen zur Verfügung und können unabhängig vom Ort direkt verarbeitet werden.

#### **Finden Sie von jedem Arbeitsplatz aus Dokumente und Informationen innerhalb von Sekunden**

Mit cks.DMS können Dokumente, E-Mails und Dateien hinter Geschäftsvorgängen und Geschäftspartnern archiviert werden. Über einen einfachen Rechtsklick können Sie sich dann alle Dokumente anzeigen lassen, die mit dem geöffneten Datensatz in Beziehung stehen – bei Geschäftsvorgängen sogar auch die archivierten Dokumente der jeweiligen Basisbelege. Sie können bestimmte Informationen aber auch über die Volltextsuche wiederfinden und anzeigen lassen. Durch die Verwendung von Wildcards und Operatoren wie AND und OR können Sie die Suche immer weiter verfeinern.

Video ansehen!

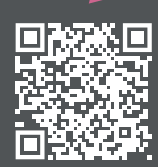

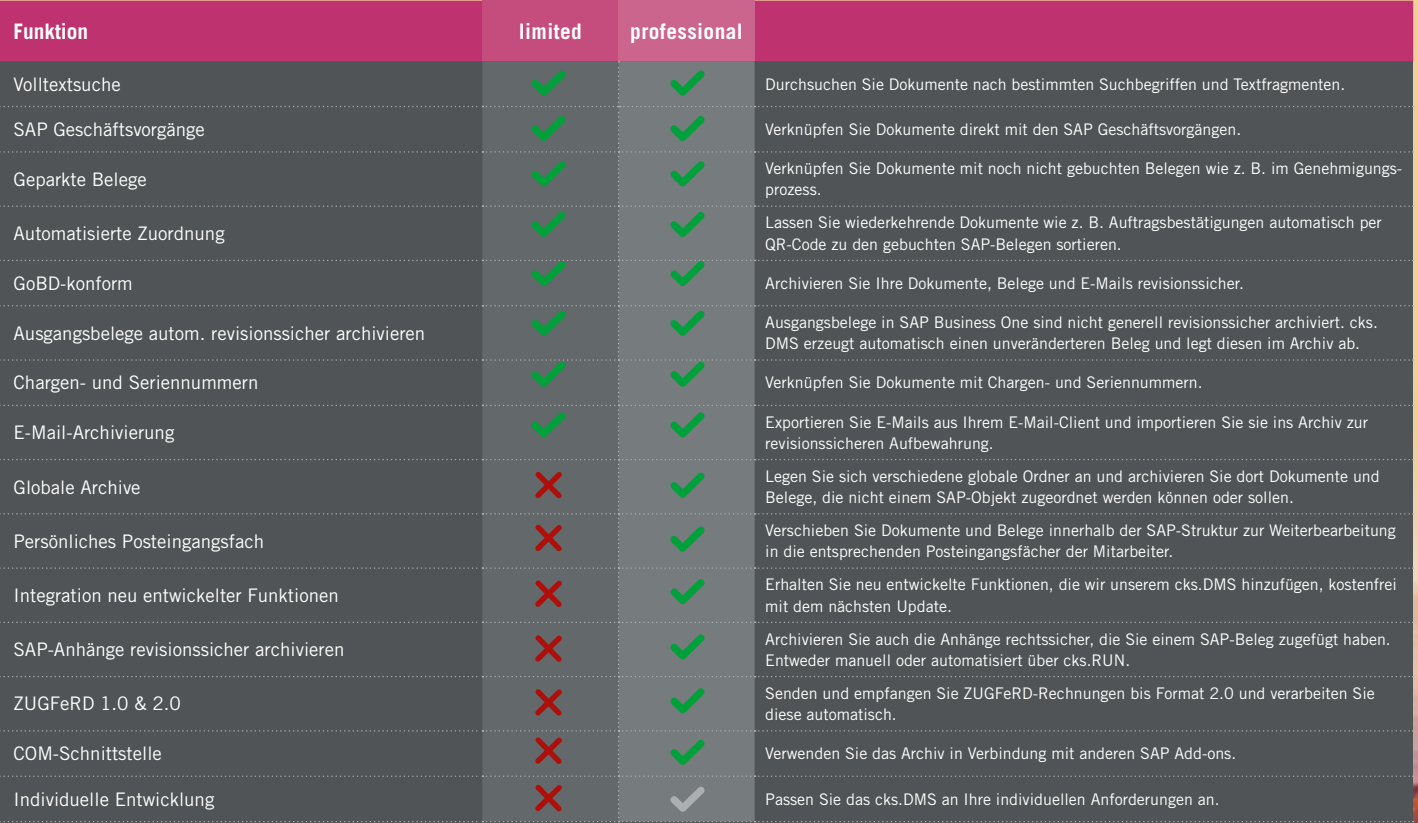

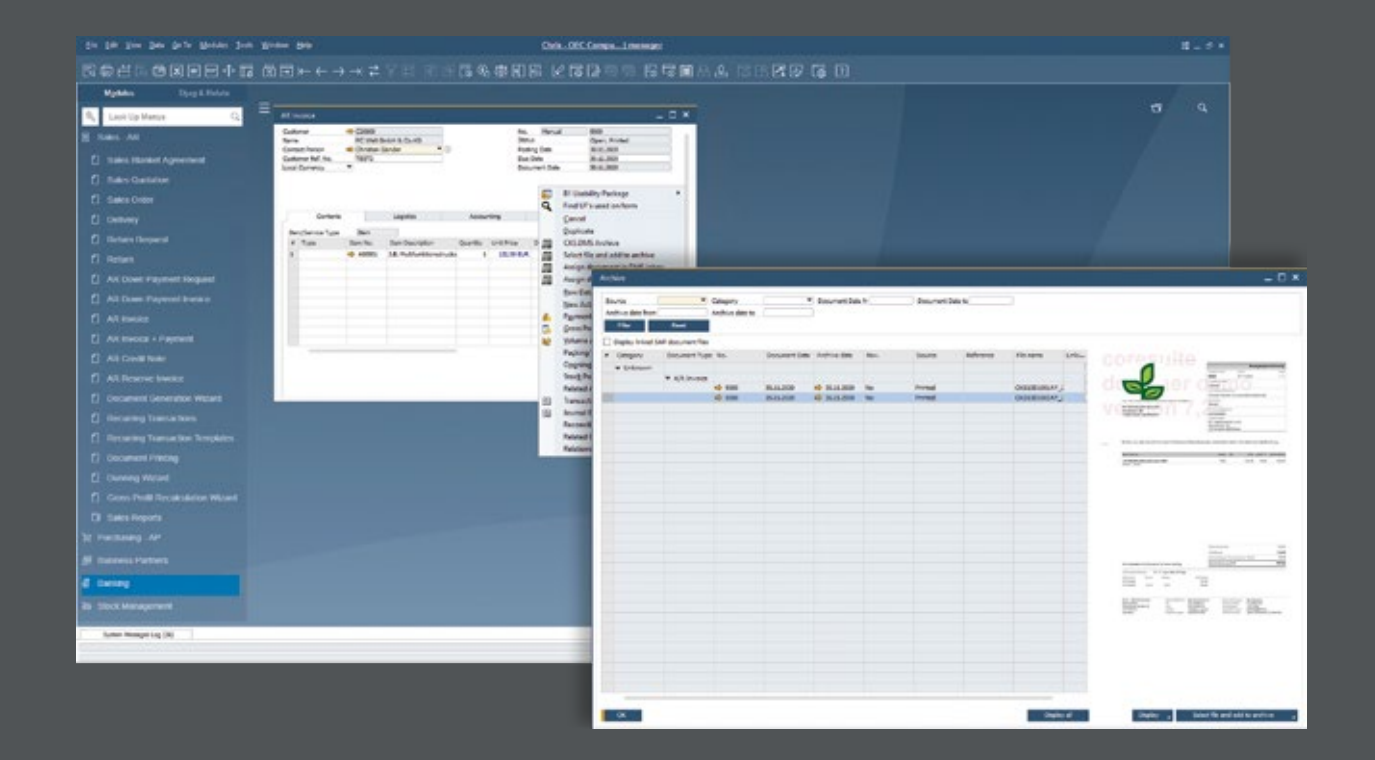